## **NÖ Ferienbetreuung**

## **Einnahmen-/Ausgabenrechnung**

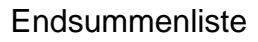

Anführen von Personalkosten:

## Gesamt: € \_\_\_\_\_\_\_\_\_\_\_\_\_\_\_\_

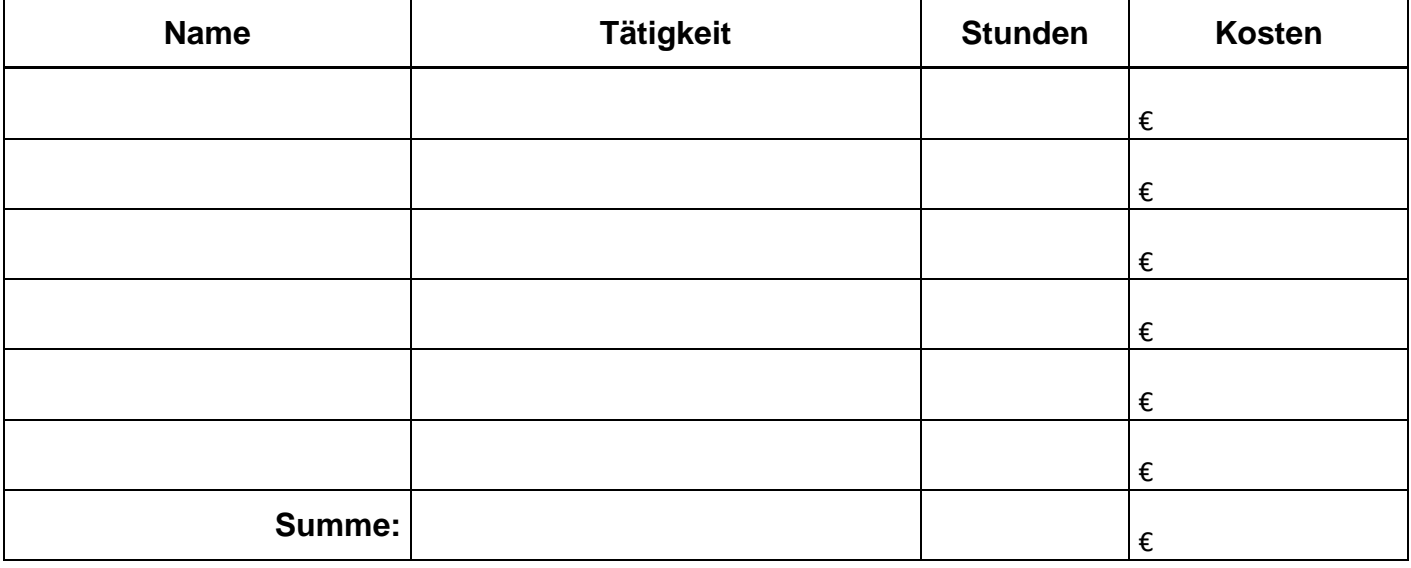

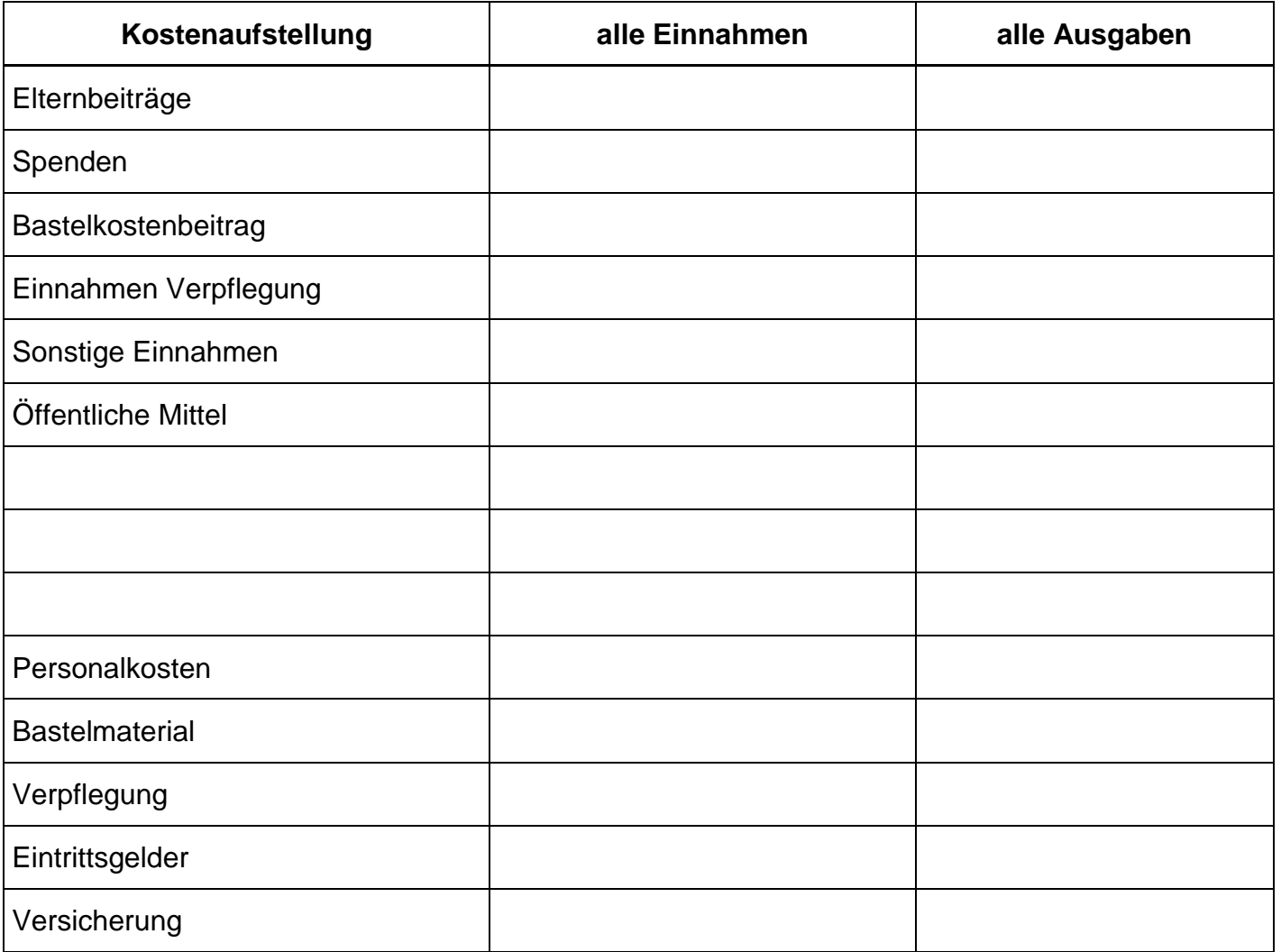

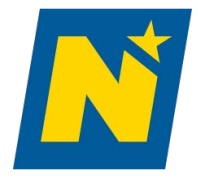

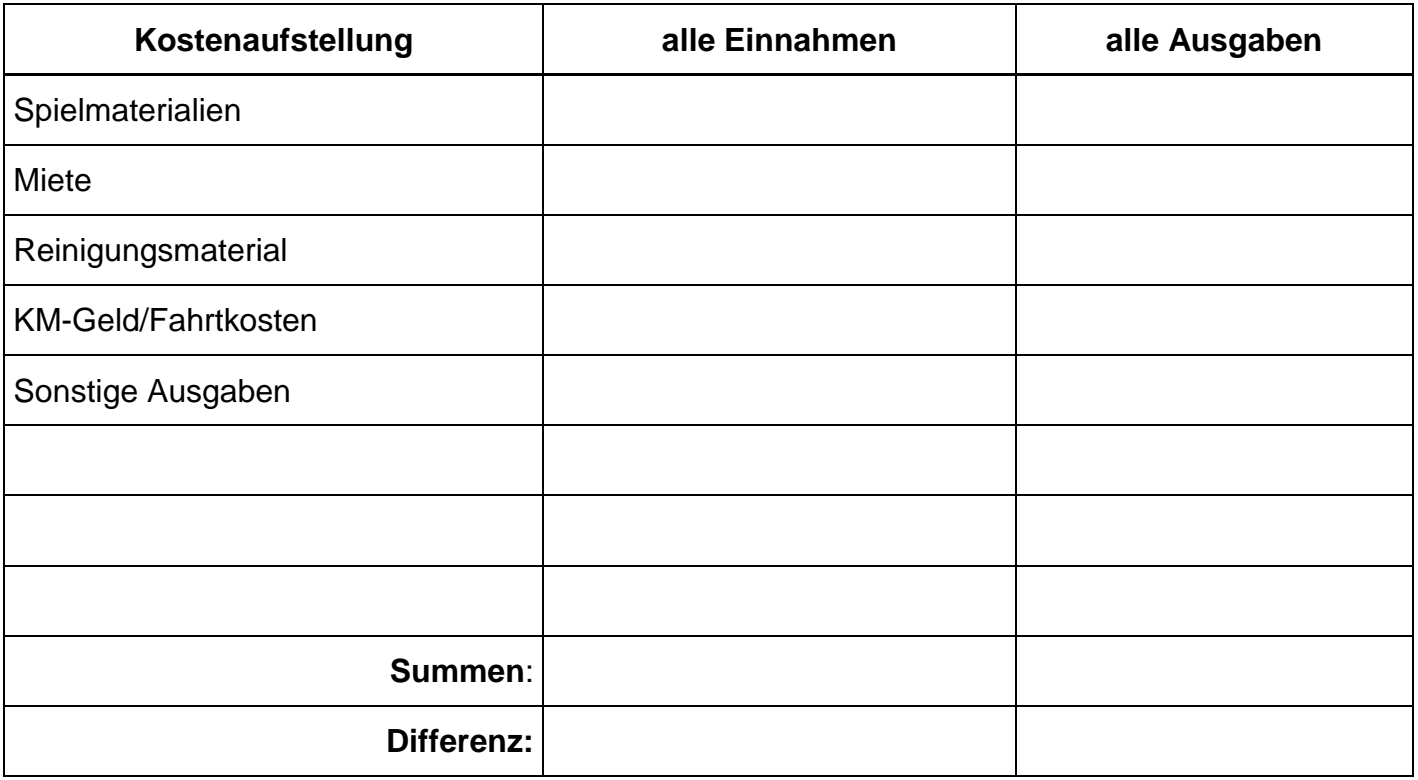

Die Originalbelege sind für eine etwaige Kontrolle (bis zu 7 Jahre) aufzuheben.